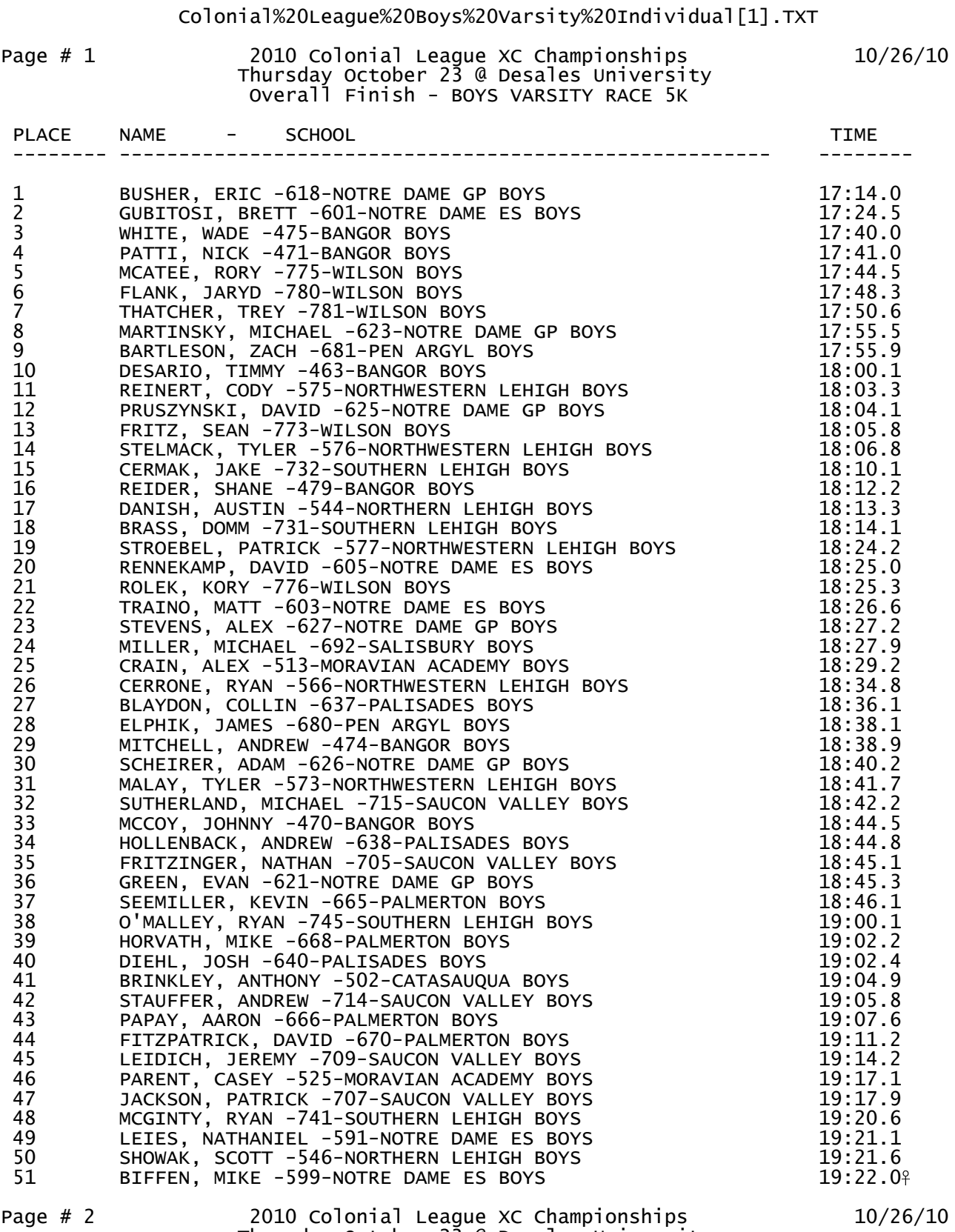

Thursday October 23 @ Desales University<br>Overall Finish - BOYS VARSITY RACE 5K

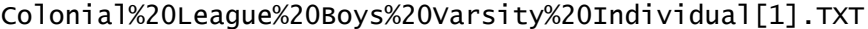

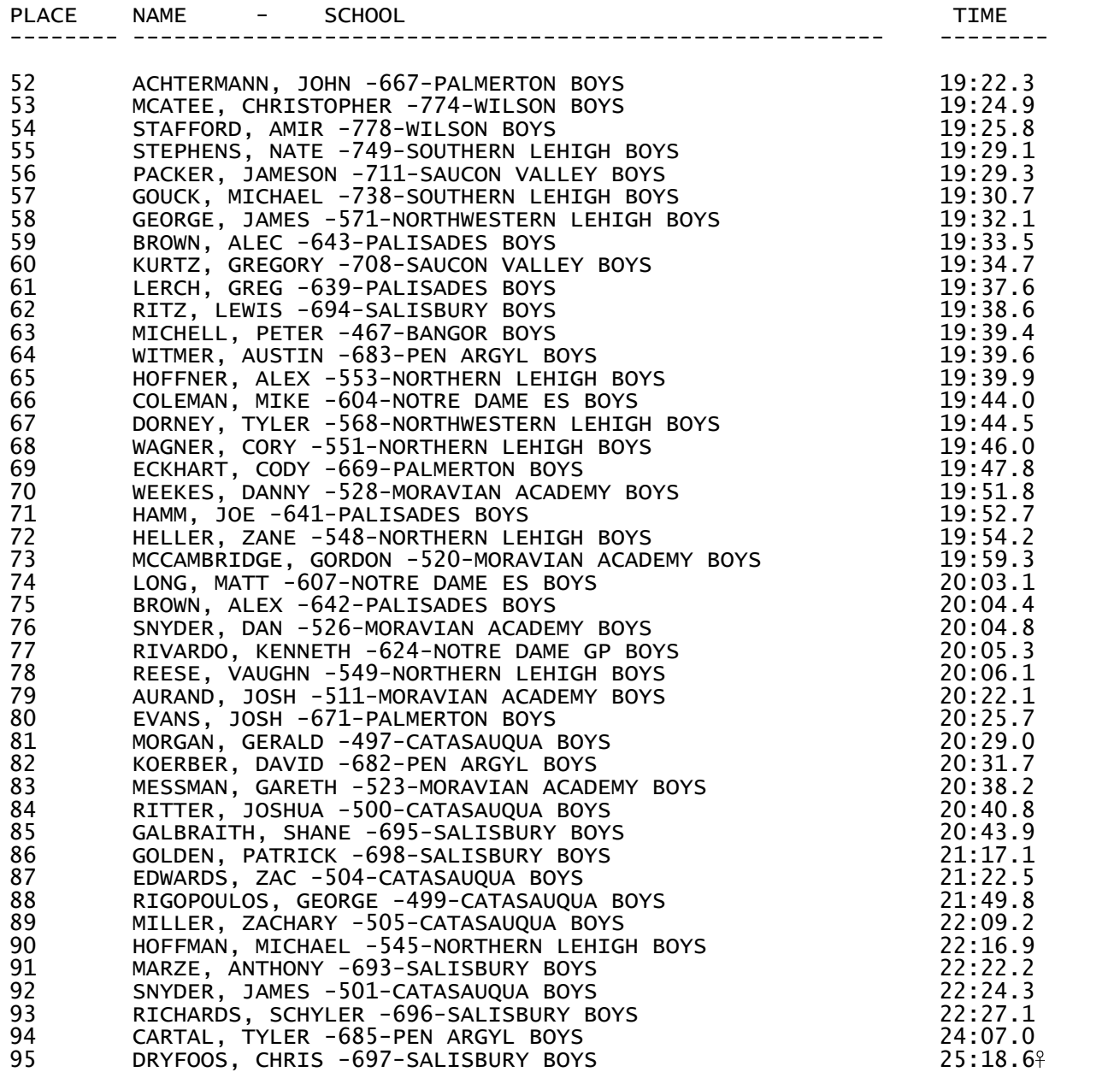